## Robson · Savage FOR YOUR BENFEIT

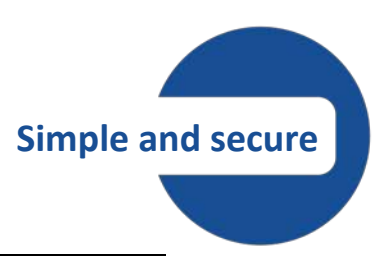

### **WEB AND APP PASSWORD ENHANCEMENTS**

*An enhancement has been released which allows you to view all your records on funds administered by Robson Savage using a single login.*

*You can now also select and change your password to one you can more easily remember, which you can use to view your details on all the funds to which you belong.*

*Most importantly, your password will now be fully encrypted to ensure your personal information is totally secure.*

> *FIRST-TIME WEB USERS CAN OBTAIN THEIR PASSWORDS BY FOLLOWING THE PROCEDURE BELOW*

### **RIGHT, WHAT DO I DO?**

Go to our home page at [https://www.robsav.com](https://www.robsav.com/) and click on "LOGIN" in the top right-hand corner.

Using the drop-down menu, select the login profile you wish.

# Login

**LOGIN MFNU** 

Scroll

To login or recover your password, select your role from the dropdown list below.

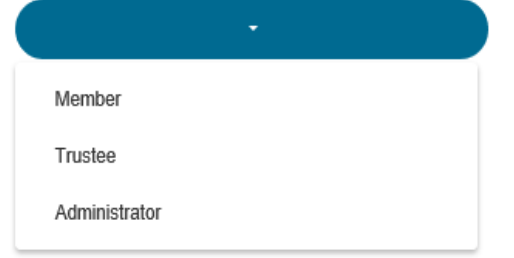

down to the bottom of the page and click on "Forgot or Reset Password". Enter your email address and click "Submit".

You will receive an email from [home@robsav.com](mailto:home@robsav.com) containing instructions and a unique link valid for 30 minutes from the time you receive it. Click on the link, enter your details and your new password, and then click "Submit".

Your password is encrypted with the latest 128-bit encryption technology, so not even we know what it is (so, please don't ask us for your password  $\circledcirc$ ). If you forget it, you can reset your password by repeating the steps above.

*Please note: If you do not receive an email within 10 minutes (or however long it takes for your mailbox to sync with your mail service provider) it means that Robson Savage cannot validate your email address (don't forget to check your junk mail!).*

*But don't worry as we've thought about that too and will be in touch with you to verify your e-mail, fund membership and personal contact details within 24 hours.*

### **It is as simple as that!!**

*Visit us at www.robsav.com*

#### **August 20 1 9** Page | 1

Robson Savage is a licensed Financial Services Provider, license number 16359